# **Projet tutoré - EI4 AGI Robotisation d'un système transitique**

#### **Année: 2014/2015**

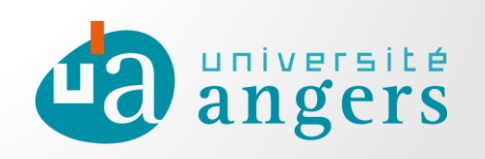

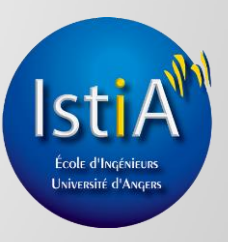

## **Groupe**

● **Fait par :** Xiang FANG Jordan DURAND Mickael AUVIN

● **Tuteur ISTIA :** Laurent HARDOUIN

## **Sommaire**

- **→ Présentation du projet**
- $\rightarrow$  Cahier des charges
- **→** Objectifs du projet
- $\rightarrow$  Répartition des taches
- **→ Programmation du convoyeur**
- $\rightarrow$  Programmation du robot
- **→ Programmation de la supervision**
- $\rightarrow$  Démonstrations

## **Introduction**

Ligne transitique de notre projet : Miniaturisation industrielle

- Convoyeur
- Robot Staubli
- Supervision

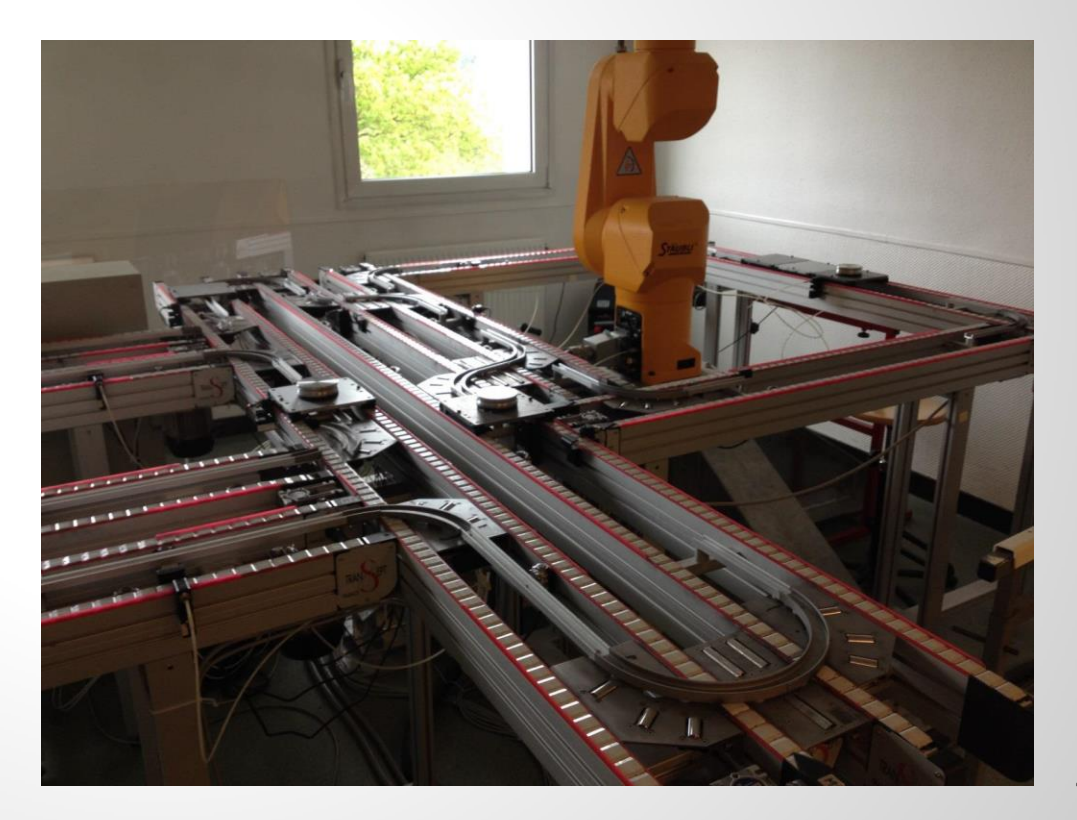

## **Cahier des Charges**

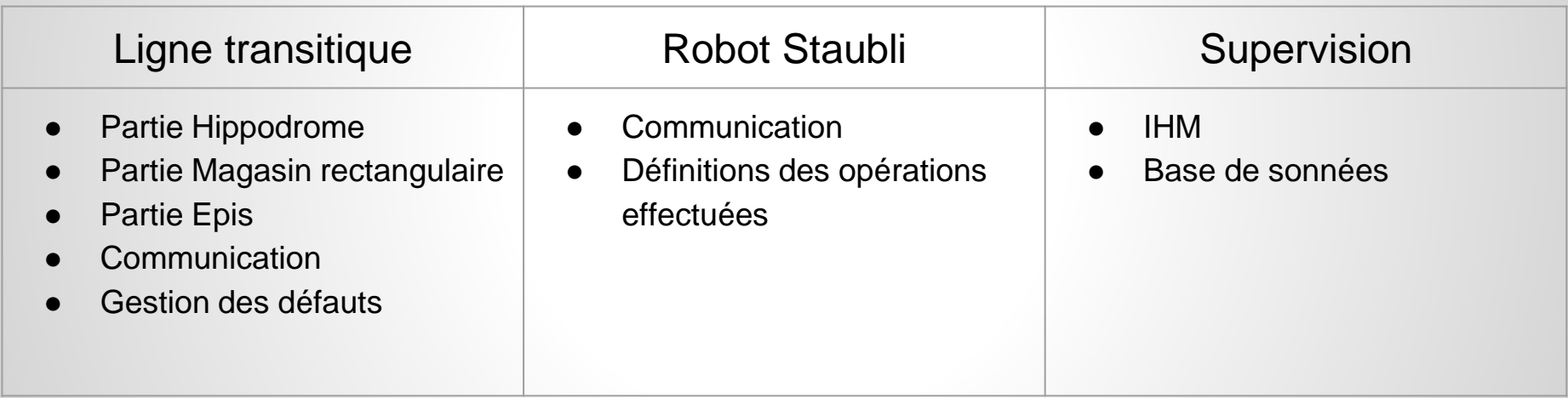

## **Objectifs du projet**

- **→ Automatiser la ligne transitique**
- **→ Gestion des défauts**
- ➔ Programmer le robot
- **→ Superviser le système**
- **→ Créer une page internet**
- **→ Réaliser une application Android**

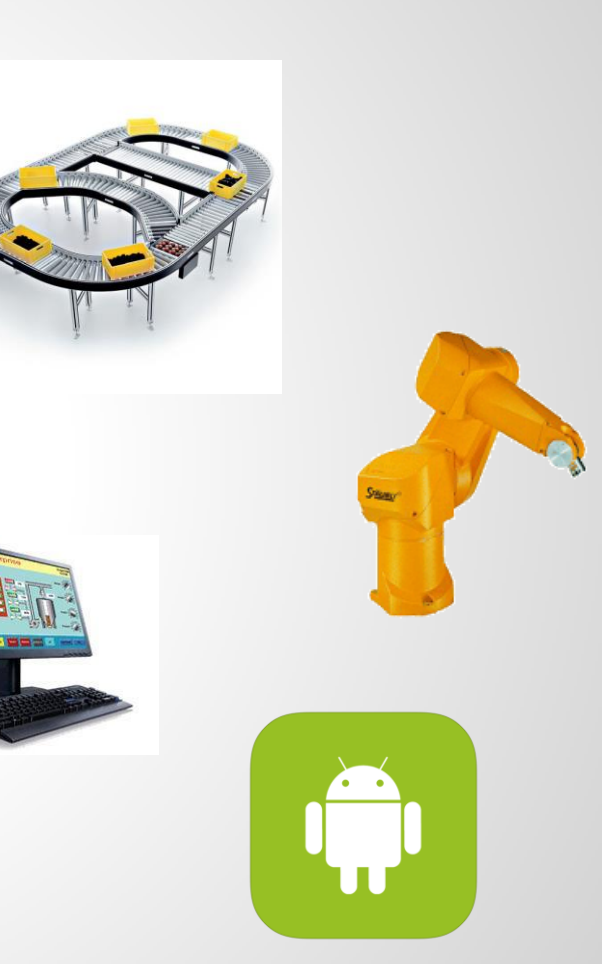

#### **Répartition des tâches**

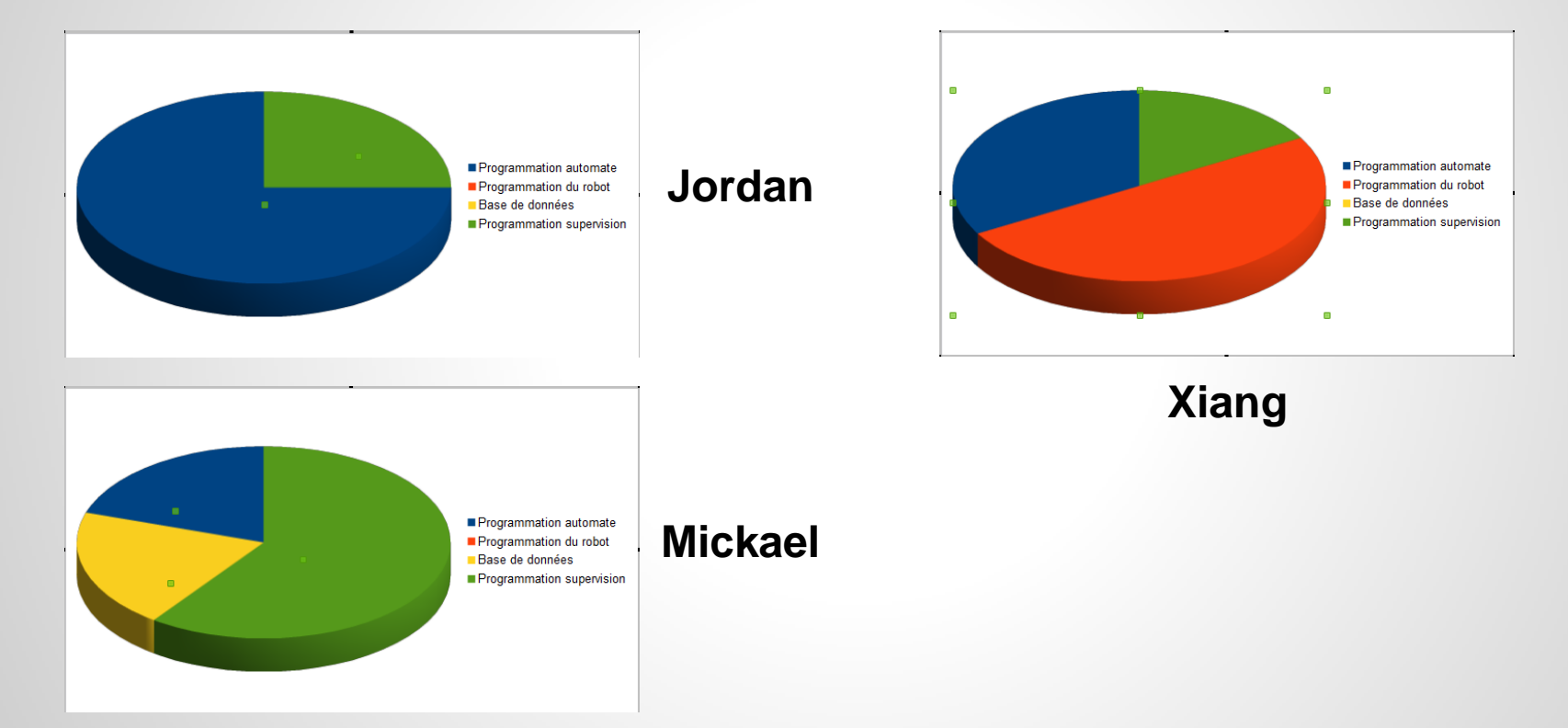

#### La table de données globales

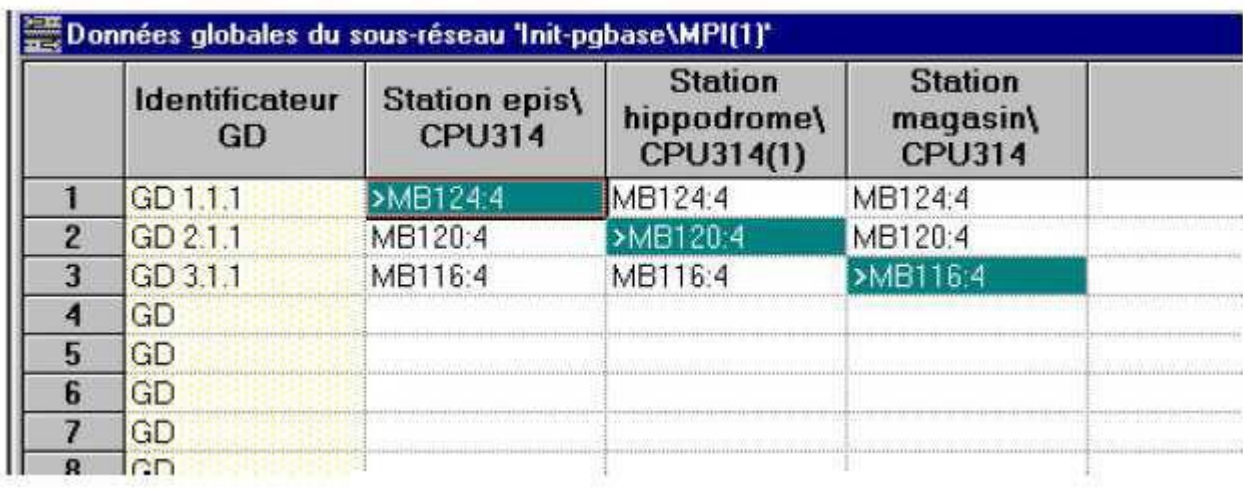

#### Traduction Grafcet / List

Grafcet : langage adapté à la programmation séquentielle, visuellement compréhensible

List : Langage interprétable par l'automate

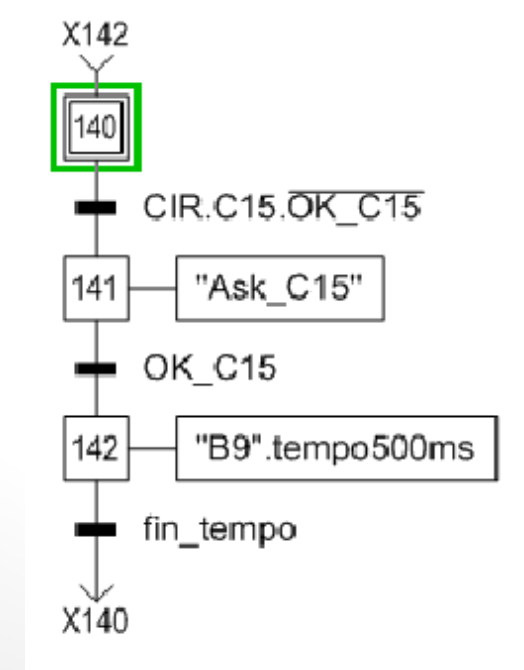

U "etape140" U "CIR" Ħ "C<sub>15</sub>" UN. "OK C15" "etape140" R S "etape141" U "etape141" "OK C15" U "etape141" R S "etape142" U "etape142"

U "tempo142" R

S

"etape142" "etape140"

#### Gestion des sémaphores

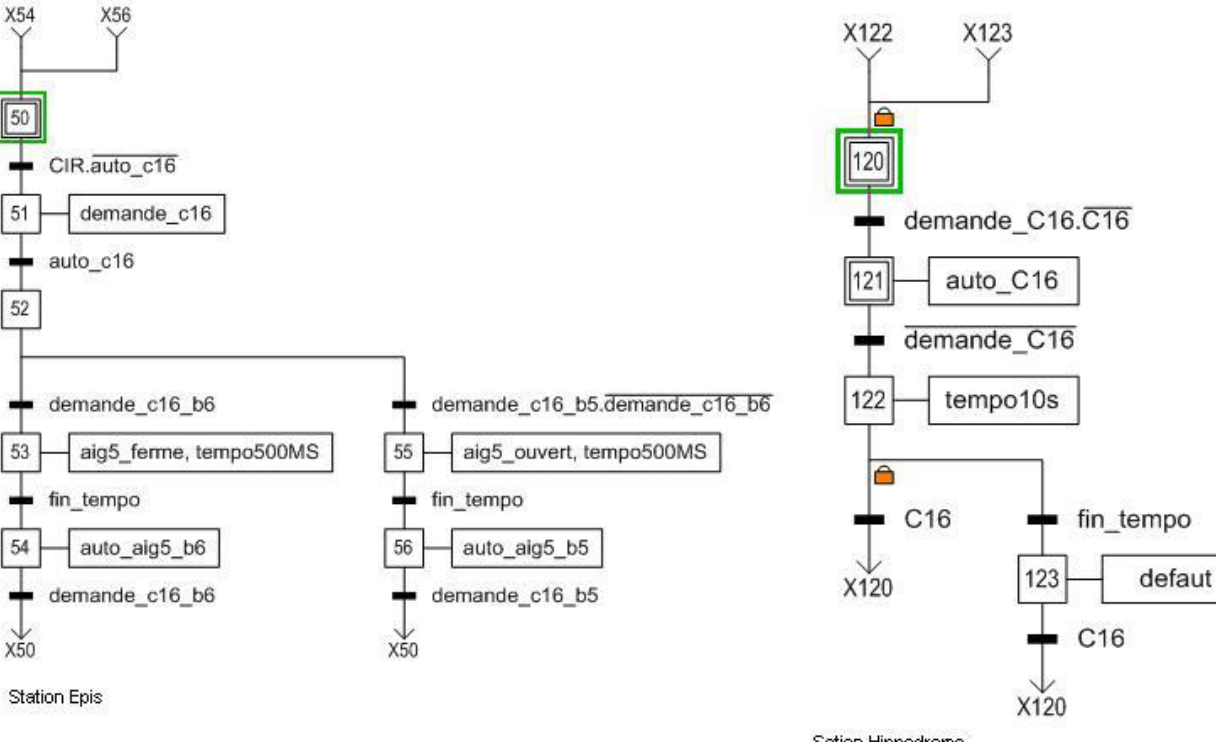

Les sémaphores sont des mécanismes permettant de résoudre des problèmes de synchronisation entre tâches

Sation Hippodrome

#### Gestion des défauts

La gestion des défauts a été gérées uniquement sur les parties qui font intervenir un aiguillage car ces dernières sont contrôlées quasi exclusivement par des sémaphores

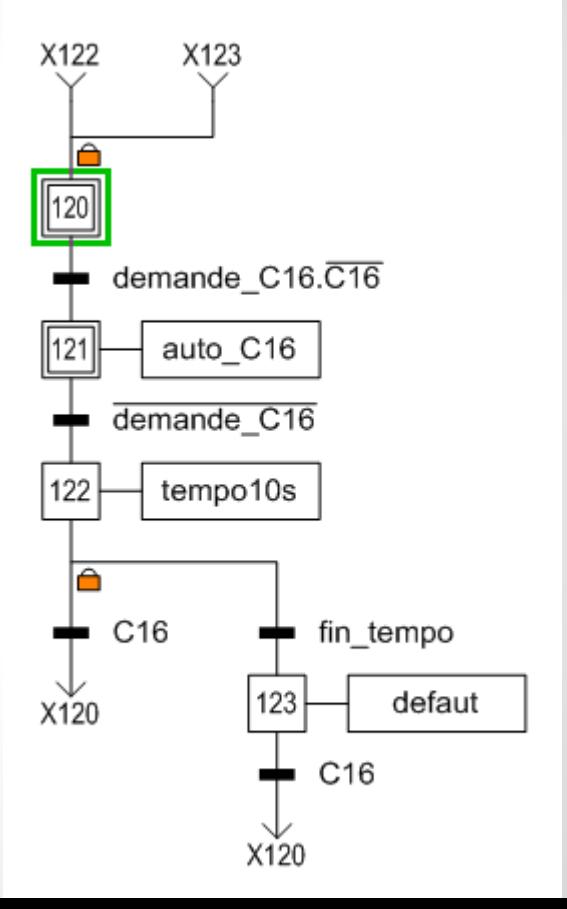

#### Les choix de programmation

- 1. Partie épis
- 2. Partie hippodrome
- 3. Partie magasin

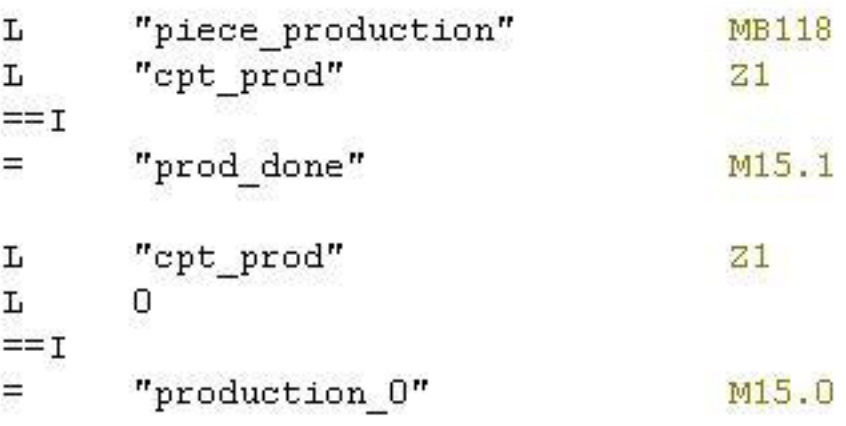

#### **Programmation du robot**

- 1. Robot 6 axes
- 2. Programmation en langage V+

## **Programmation du robot**

1. Le robot Staubli

Robot de 6 axes Deux façons d'emploi Trois modes de déplacement

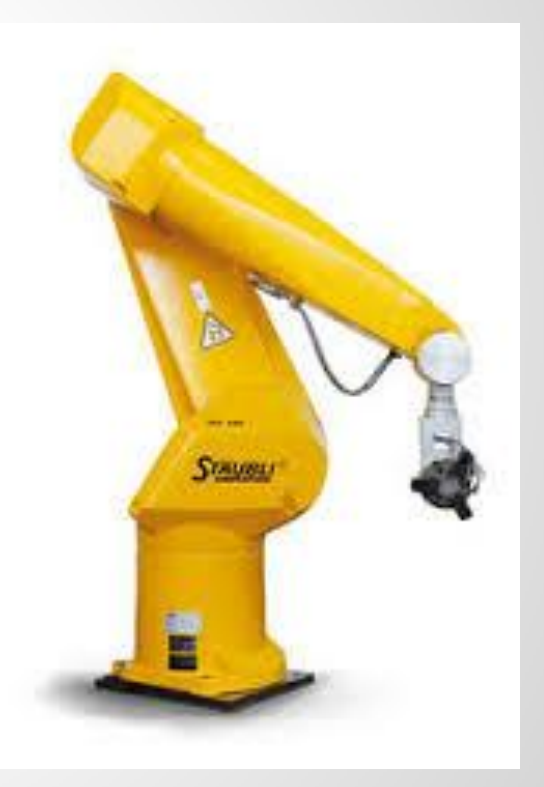

## **Programmation du robot**

2. Programmation en langage V+ langage V+: langage adapté au robot industriel

.PROGRAM sb1.pg() MOVE #b1 **BREAK OPENI BREAK CLOSEI BREAK** SIGNAL<sub>1</sub> DELAY<sub>1</sub> SIGNAL-1 .END

//programme du déchargement //déplacer à la sortie du magasin

//ouvrir la pince

//fermer la pince

//envoyer 1 à la sortie 1 //délai de 1 second //envoyer 0 à la sortie 1

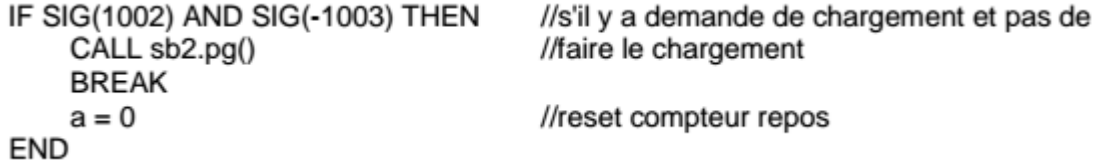

- 1. Une base de données
- 2. Programmation en langage C
- 3. La page internet

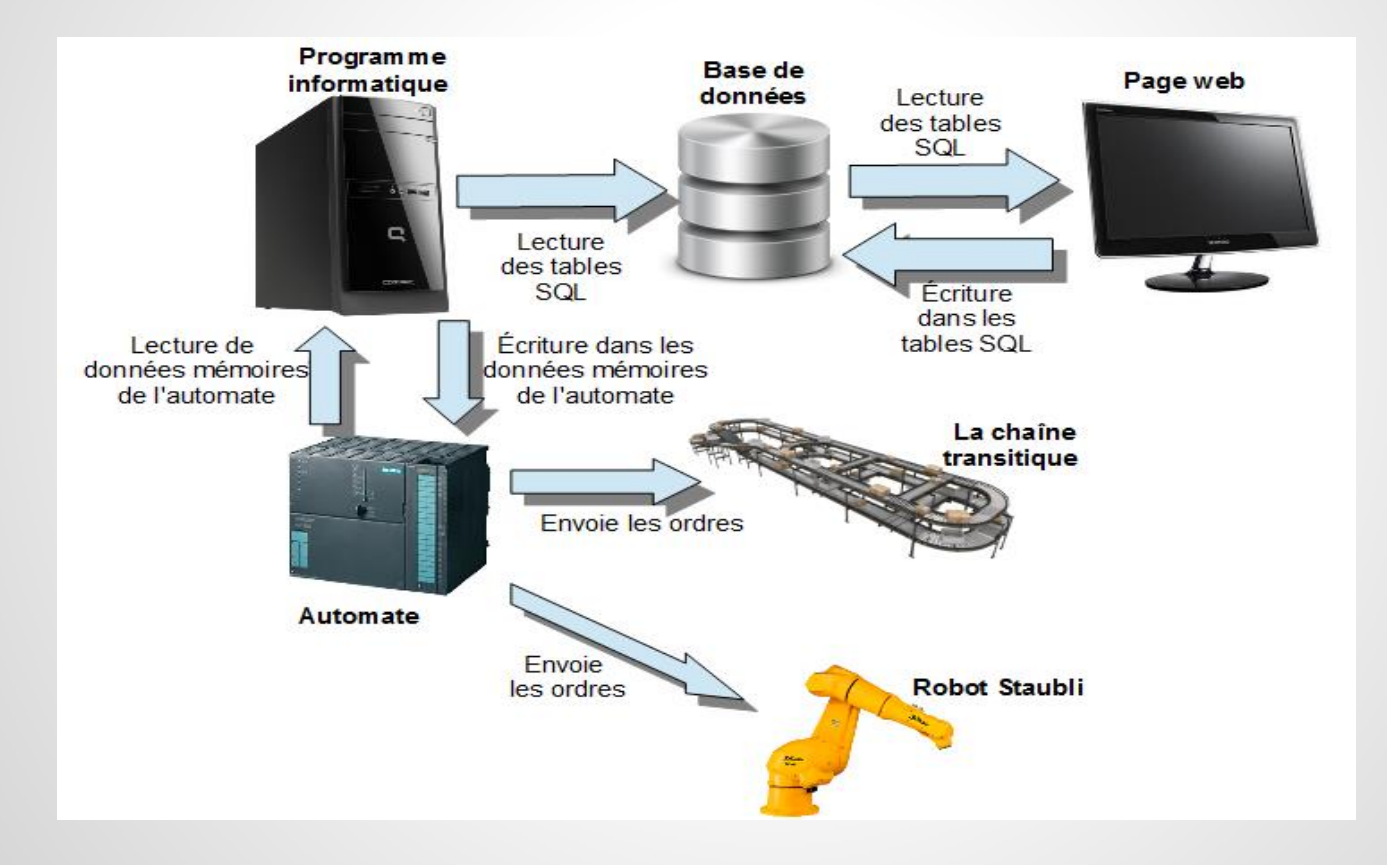

#### 1. La base de données

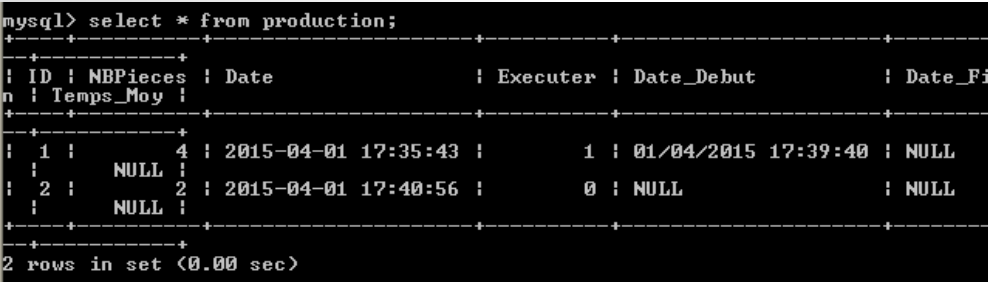

La table SQL Production

#### La table SQL supervision\_systeme

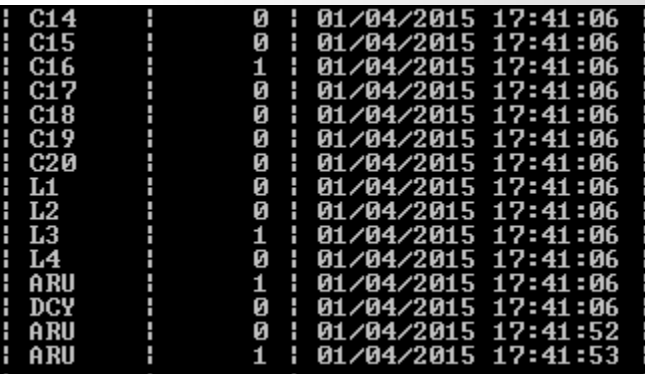

#### 2. La programmation langage C

**→ Lire les entrées de l'automate** 

readpackibit( &nchan,&neq,&nb,&adr, tabl,&status);

**→ Ecrire dans l'automate** 

writepackbyte(&nchan,&neq, &nb, &adr, tablprod, &status);

#### 2. La programmation langage C

#### **→ Ecrire dans les tables SQL**

sprintf(requete,"UPDATE Production SET Executer = 1 WHERE ID = %d",id); mysql\_query(mysql,requete);

#### **→ Selectionner une ligne ou cellule dans les tables SQL**

sprintf(requete,"SELECT ID From Production WHERE Executer = 0 ORDER BY Date ASC LIMIT 1"); mysql\_query(mysql,requete);

#### 2. La programmation langage C

#### **→ Gère les sémaphores**

sem\_t sem\_NbPieces; sem\_init(&sem\_NbPieces,0,0); pthread\_t tid\_p; pthread\_create(&tid\_p,NULL,production,NULL);

sem\_wait(&sem\_NbPieces);

#### **Programmation de la supervision** 3. La page internet

Nombre de piece:

**RAZ**  $\lfloor$  lns  $\lfloor$ 

Supervision:

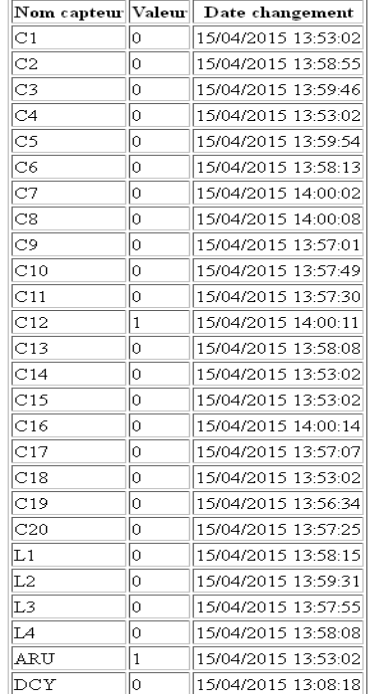

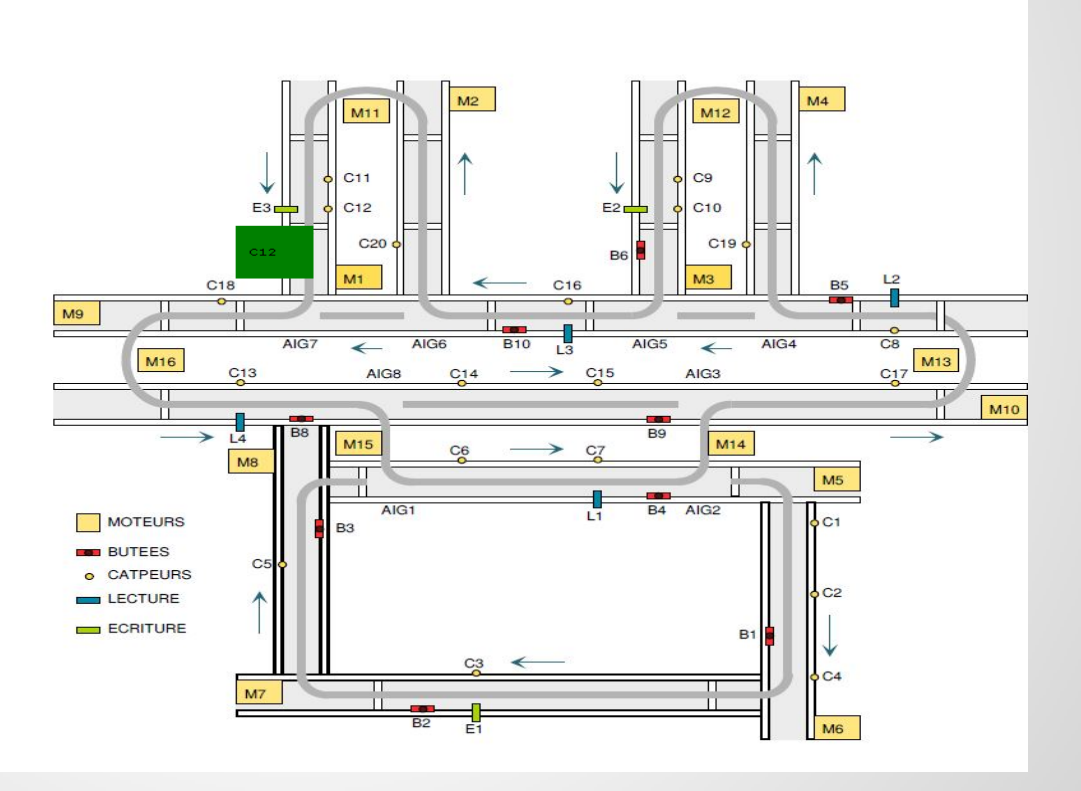

#### **Démonstrations**

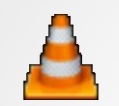

Insertion + téléphone.mp4

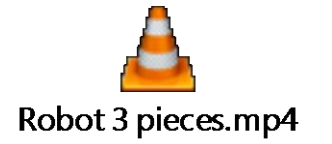

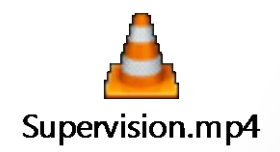

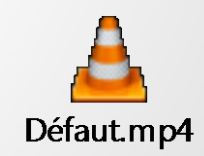

#### **Conclusion**

#### **Merci de votre attention**

#### **Questions?**